## **Up- und Download-Raten bitte testen über: www.wieistmeineip.de**

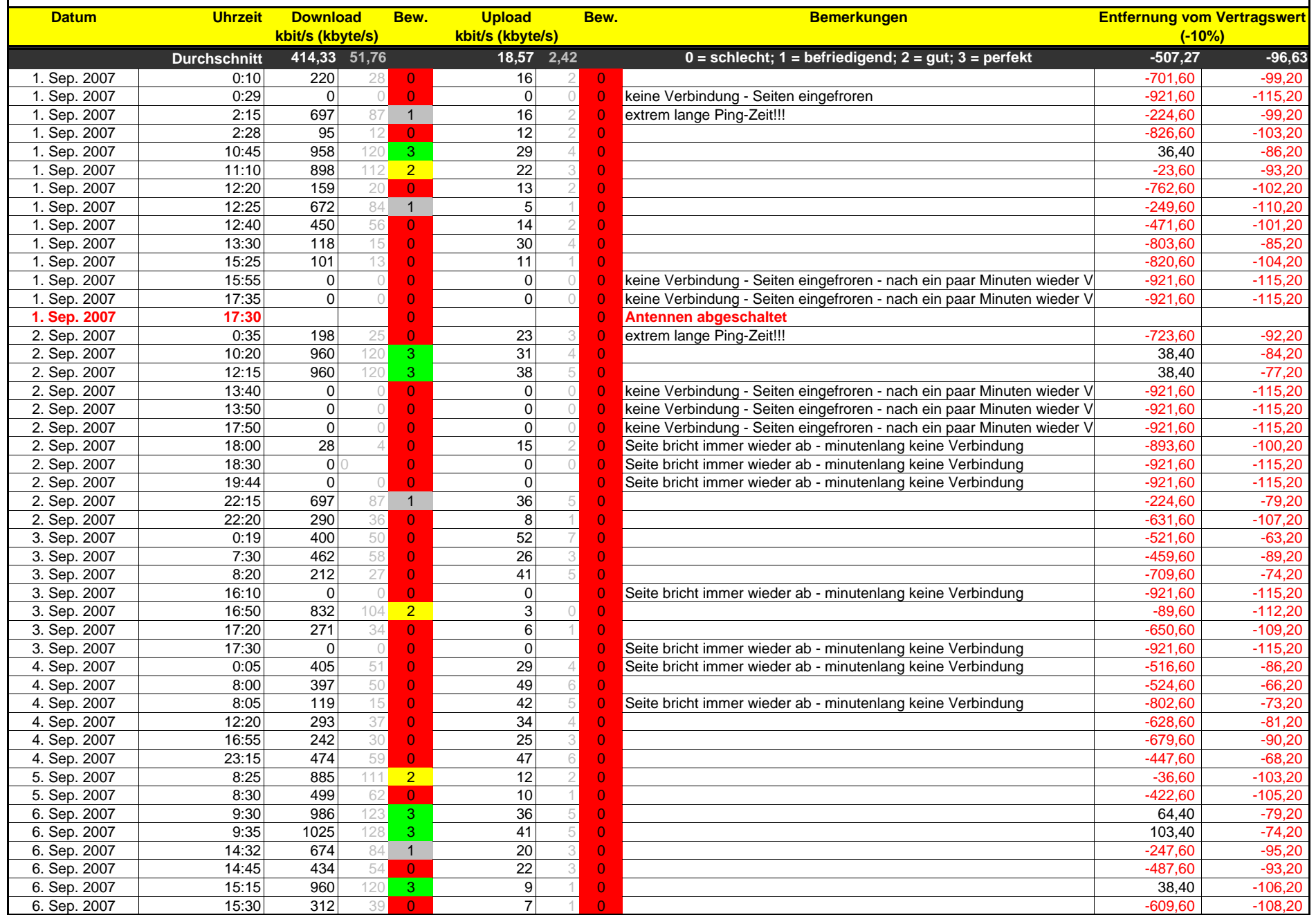

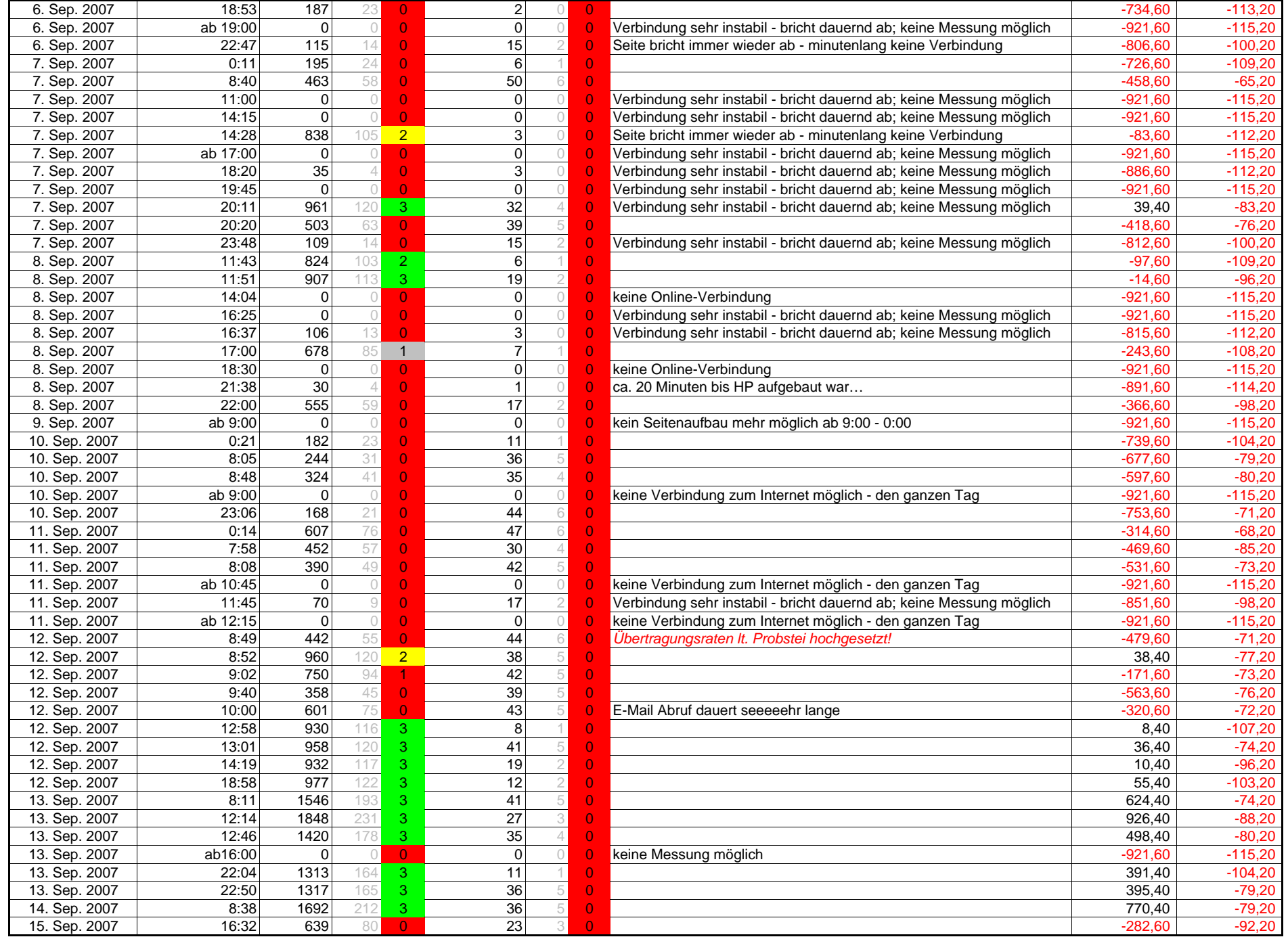

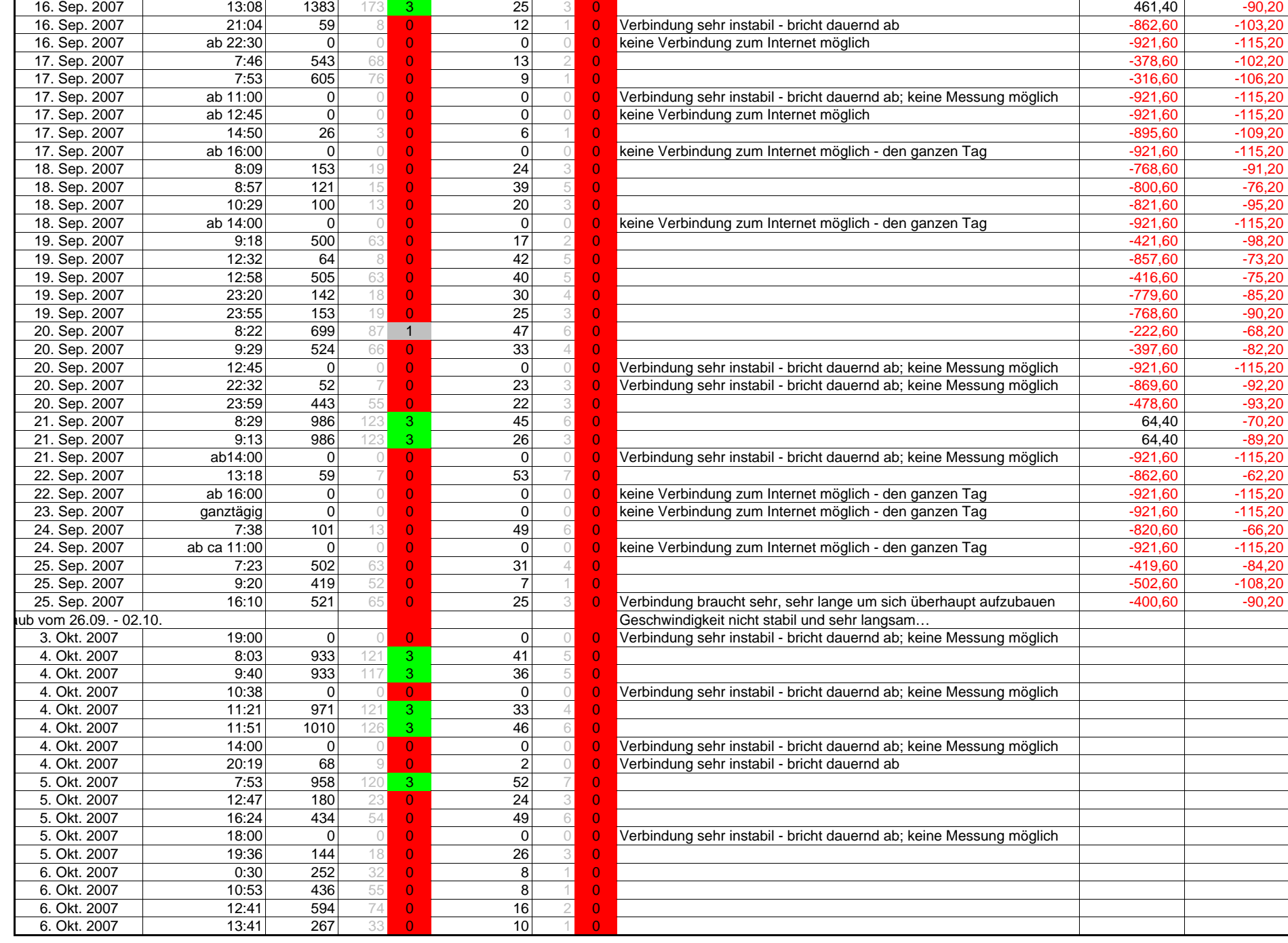

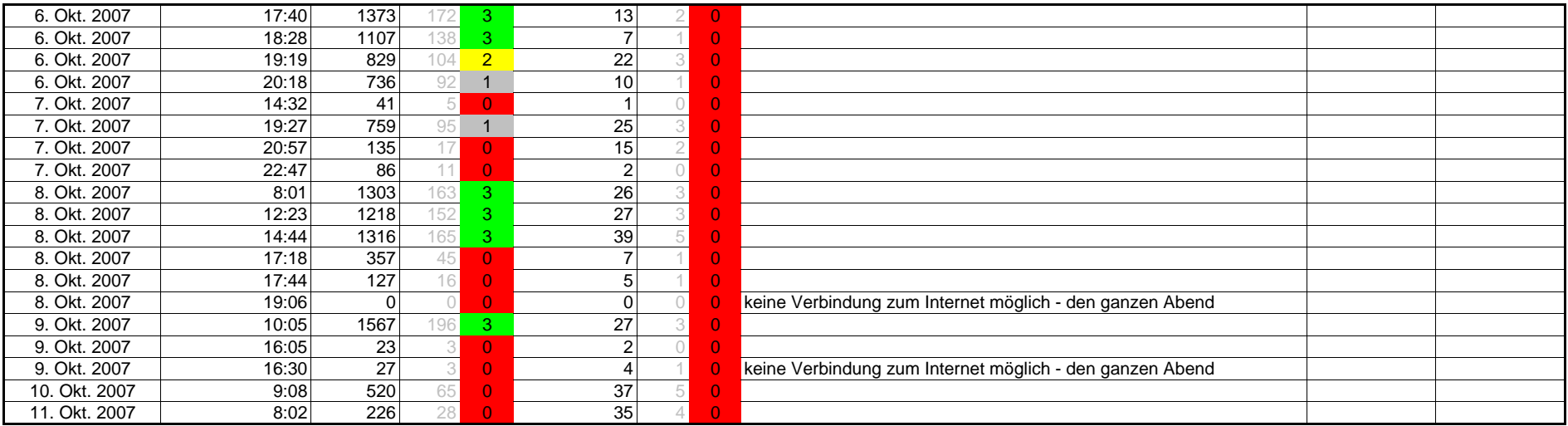